## Name: \_\_\_\_\_\_\_\_\_\_\_\_\_\_\_\_\_\_\_\_\_\_\_\_\_\_\_\_

## Count how many.

- 1. = 7
- $2.$   $\frac{61}{21}$   $\frac{61}{21}$   $\frac{61}{21}$   $\frac{61}{21}$   $\frac{61}{21}$   $\frac{61}{21}$   $\frac{61}{21}$   $\frac{61}{21}$   $\frac{61}{21}$
- 3.  $\bullet \bullet$  = 1

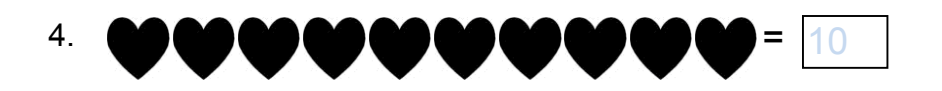

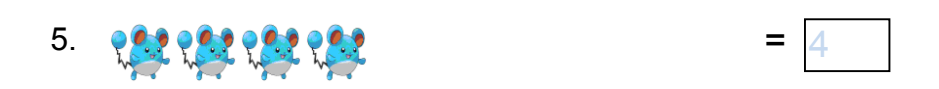

- 6. \*\*\*\*\*\*\*\*\* 8
- $7.$   $\frac{61}{3}$   $\frac{61}{3}$   $\frac{61}{3}$
- 8. ※※※※※※ 55
- $9 \times 22$

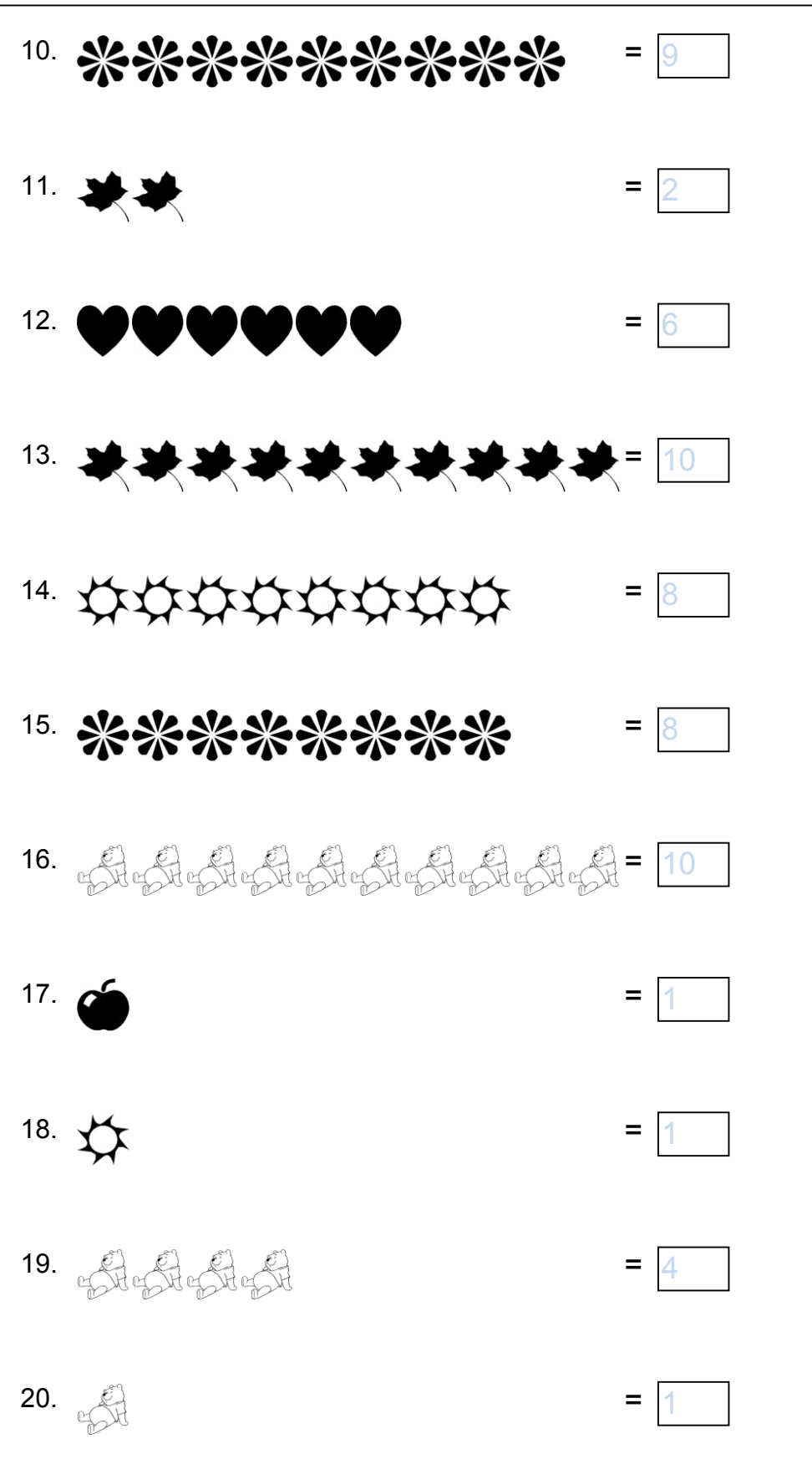

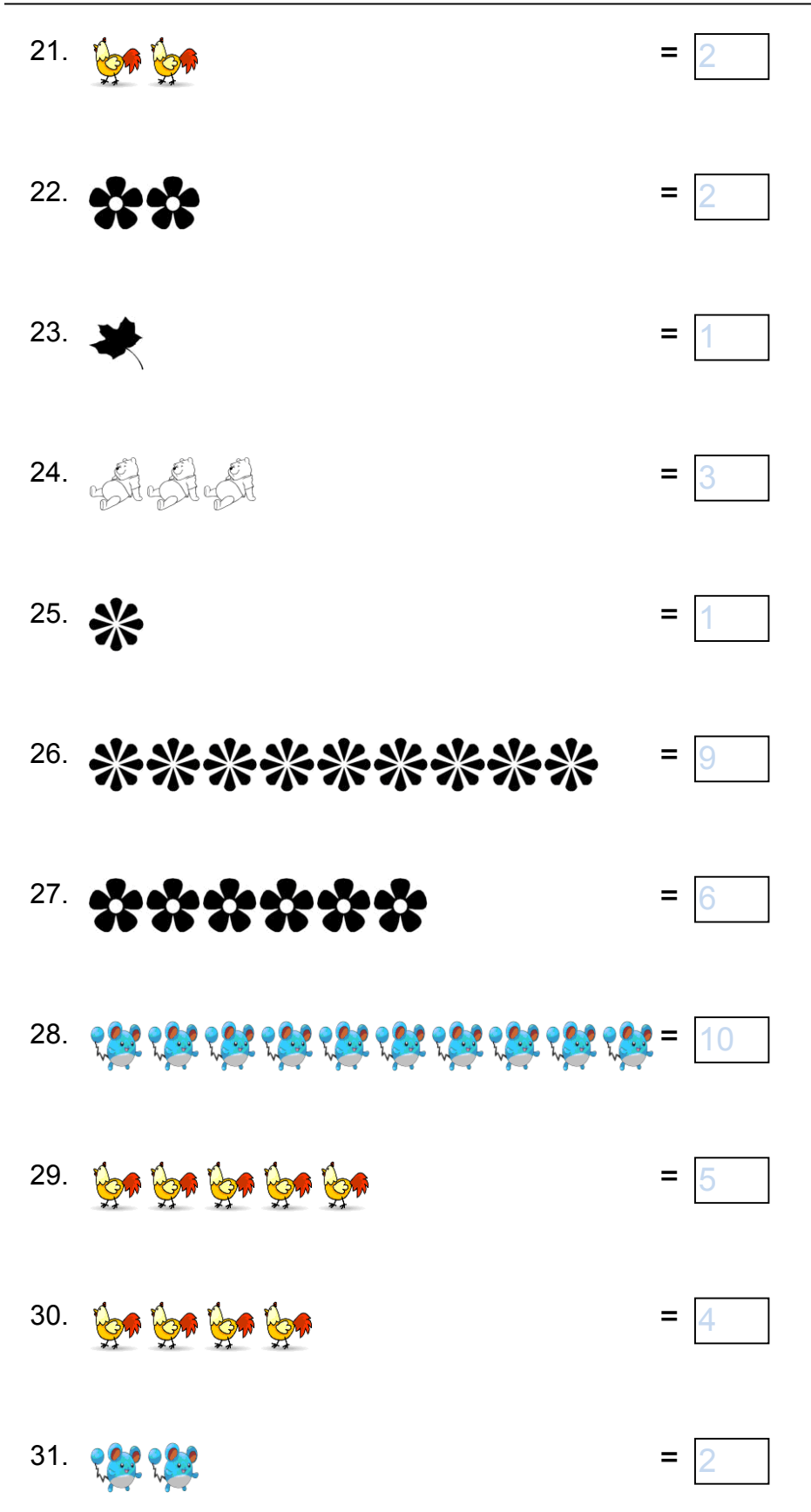

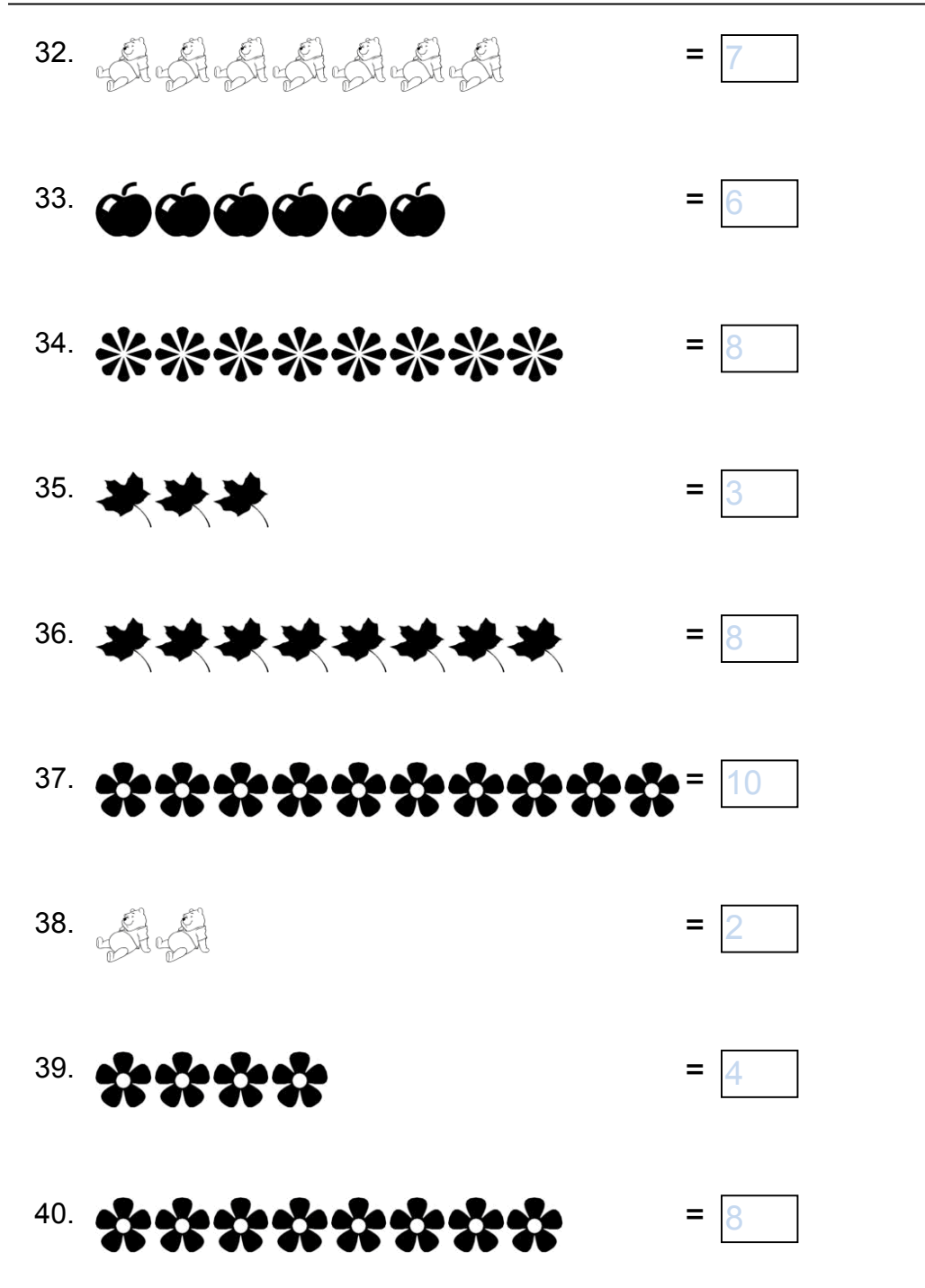